# WECC Composite Load Model Parameter Identification Using Evolutionary Deep Reinforcement Learning

Fankun B[u](https://orcid.org/0000-0002-0007-5163) , *Graduate Student Member, IEEE*, Zixiao M[a](https://orcid.org/0000-0003-3874-1464) , *Graduate [Stu](https://orcid.org/0000-0003-0656-0562)dent Member, IEEE*, Yuxuan Yuan, *Graduate Student Member, IEEE*, and Zhaoyu Wang<sup>(0)</sup>, *Member, IEEE* 

*Abstract***—Due to the increasing penetration of distributed energy resources (DERs), the load composition in distribution grids has significantly changed. This inverter-based device has notably different behavior from traditional static and induction motor loads. To accurately represent the combination of static load, induction motor and the emerging inverter-based devices, the composite load model with distributed generation (CMPLDWG) has been developed by Western Electricity Coordinating Council (WECC). Due to the large number of parameters and model complexity, the CMPLDWG model brings new challenges to parameter identification, which is critical to power system studies. To address these challenges, in this paper, a cutting-edge approach inspired by the evolutionary deep reinforcement learning (EDRL)** *with an intelligent exploration mechanism* **is innovatively proposed to perform parameter identification for CMPLDWG. First, to extract parameters' contributions to dynamic power, parameter sensitivity analysis is conducted using a data-driven feature-wise kernelized Lasso (FWKL). Then, the EDRL with intelligent exploration, which can handle the natural high nonlinearity and nonconvexity of CMPLDWG, is employed to perform parameter identification. In the parameter identification process, the extracted parameter sensitivity weights are innovatively integrated into the EDRL with intelligent exploration to improve discovery efficiency. Finally, the proposed approach is validated using numerical experiments.**

*Index Terms***—WECC composite load model, parameter identification, evolutionary strategy, intelligent exploration.**

#### I. INTRODUCTION

**P** ARAMETER identification of load models is essential<br>to power systems studies, such as planning, operation and control [\[1\]](#page-9-0)–[\[4\]](#page-9-1). Due to the increasing diversity of load types and the integration of distributed energy resources (DERs) [\[5\]](#page-9-2), [\[6\]](#page-9-3), parameter identification still remains a challenging problem to academic researchers and industrial practitioners. Measurement-based approaches are widely employed to perform parameter identification, where voltage

Manuscript received December 25, 2019; revised March 28, 2020 and June 1, 2020; accepted July 8, 2020. Date of publication July 13, 2020; date of current version October 21, 2020. This work was supported by Advanced Grid Modeling Program at the U.S. Department of Energy Office of Electricity under Grant DE-OE0000875. Paper no. TSG-01923-2019. *(Corresponding author: Zhaoyu Wang.)*

The authors are with the Department of Electrical and Computer Engineering, Iowa State University, Ames, IA 50011 USA (e-mail: fbu@iastate.edu; wzy@iastate.edu).

Color versions of one or more of the figures in this article are available online at http://ieeexplore.ieee.org.

Digital Object Identifier 10.1109/TSG.2020.3008730

and power measurements in fault-induced delayed-voltagerecovery (FIDVR) events are used to determine the parameters of given dynamic load models.

Previous works have mainly focused on identifying parameters of a composite load model which consists of a ZIP and an induction motor, where ZIP model is a combination of a constant-impedance load, a constant-current load and a constant-power load. In [\[2\]](#page-9-4), based on trajectory sensitivities, the induction motor parameter number is reduced and only critical parameters are identified. The proposed approach is validated using real field measurements, and it is demonstrated that the approach can decrease identification time without losing the composite load model's dynamic characteristics. In [\[7\]](#page-9-5), a robust time-varying parameter identification approach is proposed for synthesis load modeling. The synthetic load model includes time-varying ZIP, induction motor, and equivalent line impedance model. To achieve the goal of robustness enhancement, dynamic programming is used to detect voltage disturbances, and then a time-varying parameter identifier with a smaller iteration threshold is designed. In [\[8\]](#page-9-6), a multi-modal long short-term memory deep learning method is employed to identify the time-varying parameters of the composite load model. In [\[9\]](#page-9-7), a computationally efficient technique is utilized for identifying the composite load model parameters, by performing a similarity analysis of parameter sensitivity. The partial derivative of each parameter is employed to identify parameters with similar sensitivities, and Levenberg-Marquardt algorithm is used to solve the optimization problem. To improve computational efficiency, in [\[10\]](#page-9-8), model parameter sensitivities are analyzed using eigenvalues of Hessian matrix, and the linear dependence between two parameters are then identified by examining the condition number of the Jacobian matrix. In [\[11\]](#page-9-9), a robust time-varying parameter identification approach is developed for the composite load model. A batch-mode regression form is constructed to guarantee data redundancy, and the down-weighting coefficient for each measurement is calculated to reduce the impacts of outliers. To sum up, in previous works, both traditional optimization methods and modern learning-based approaches are employed to perform parameter identification of the composite load model which consists of a ZIP model and an induction motor model.

In recent years, as a large number of DERs are integrated into distribution systems, the composition of loads has changed significantly [\[12\]](#page-9-10)–[\[14\]](#page-9-11). In order to accurately capture

1949-3053  $\circledcirc$  2020 IEEE. Personal use is permitted, but republication/redistribution requires IEEE permission. See https://www.ieee.org/publications/rights/index.html for more information.

Authorized licensed use limited to: Iowa State University Library. Downloaded on December 04,2023 at 04:40:13 UTC from IEEE Xplore. Restrictions apply.

the characteristics of this new type of load in modern power grids, the Western Electricity Coordinating Council (WECC) has developed a composite load model with distributed generation (CMPLDWG) [\[15\]](#page-9-12). Also, researchers have dedicated great efforts into studying this newly-proposed advanced load model. In [\[16\]](#page-9-13), an easy-to-use tool is developed to generate dynamic load data to enhance utilities' planning studies. This tool can be adjusted to accommodate different customer types, various load components and characteristics. In [\[17\]](#page-9-14), a generic modeling and open-source implementation of the WECC composite load model are presented, which reduces the gap between the WECC model and its further implementation. In [\[1\]](#page-9-0), an approach is proposed for dynamic composite load modeling, where parameter dependency of the complex dynamic load model is analyzed and visualized using matrix decomposition and data clustering techniques. Meanwhile, the parameter identification performance is improved by adding a regularization term to include *a priori* parameter information into the objective function. However, the *a priori* parameter information is not generally available. In addition, the newlyapproved aggregated distributed energy resources (DER\_A) model in CMPLDWG has not been considered in [\[1\]](#page-9-0). In [\[18\]](#page-9-15), the parameter identification process is divided into two steps: determining load composition and selecting a best-fit parameter vector candidate from Monte-Carlo simulations. To sum up, the primary disadvantages of previous WECC model parameter identification approaches are that they rely on prior knowledge of parameters or a comprehensive library of parameter candidates.

The CMPLDWG model contains 183 parameters, and the order of differential equations reaches 25. Therefore, the traditional optimization methods might not be able to handle the high-dimensional parameter vector and the severe nonconvexity of model structure. Considering this, we seek to perform parameter identification for CMPLDWG using an advanced learning-based approach with an embedded intelligent exploration (IE) mechanism, which is inspired by the evolutionary deep reinforcement learning (EDRL) technique. The proposed approach can efficiently avoid deceptive local optima and can handle the high-dimensional parameter vector [\[19\]](#page-9-16), [\[20\]](#page-9-17). Specifically, first, the parameter sensitivity analysis (PSA) is conducted to obtain sensitivity weights reflecting contributions of parameters to dynamics, using feature-wise kernelized Lasso (FWKL), where Lasso denotes the least absolute shrinkage and selection operator. Then, the extracted parameter sensitivity weights are integrated into EDRL with IE to perform intelligent CMPLDWG parameter exploration by avoiding purely randomized or ineffective search. Parallelly, the EDRL with IE performs parameter exploitation using evolutionary strategy. Finally, the EDRL with IE guides the identifier to balance exploitation and exploration by designing time-varying dynamic weights assigned to the approximated performance gradient and novelty gradient.

The main innovations and contributions of our paper are summarized as follows: (1) To address the challenges of parameter identification caused by the nonlinearity of CMPLDWG model, we have designed a mechanism of intelligent exploration for encouraging the parameter identifier to

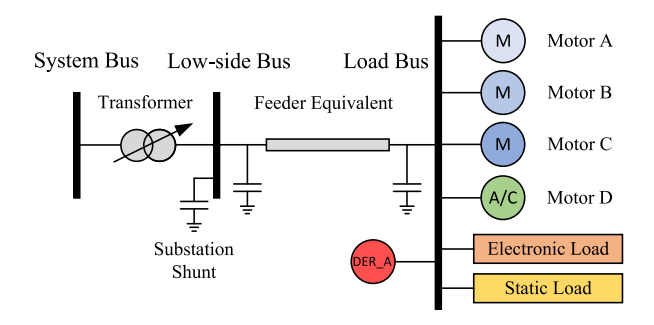

<span id="page-1-1"></span>Fig. 1. The structure of the WECC composite load model with the distributed generation model of DER\_A.

escape from deceptive local optima. The exploration mechanism is achieved through time-varying dynamic weights which intelligently balance the exploitation and exploration. Most importantly, once the parameter identifier is stuck in a local optimum, it is stimulated to aggressively explore undiscovered parameter space. (2) The extracted CMPLDWG parameter sensitivity weights are innovatively integrated into the intelligent exploration to achieve directed and efficient parameter space discovery. By doing this, the parameter identifier can avoid purely randomized or inefficient exploration.

The rest of the paper is organized as follows: Section [II](#page-1-0) introduces the CMPLDWG model and the overall framework of the proposed parameter identification approach. Section [III](#page-2-0) proposes the method for parameter sensitivity analysis. Section [IV](#page-3-0) describes the process of identifying CMPLDWG parameters using EDRL which is hybridized with IE. In Section [V,](#page-6-0) case studies are conducted to validate the proposed approach and Section [VI](#page-9-18) concludes the paper.

## <span id="page-1-0"></span>II. CMPLDWG MODEL AND OVERALL PARAMETER IDENTIFICATION FRAMEWORK

## *A. CMPLDWG Model*

This paper focuses on the comprehensive WECC composite load model, which consists of three sections: substation, feeder and load, as illustrated in Fig. [1.](#page-1-1) The substation section is composed of a transformer model and a shunt capacitor model. The feeder section is denoted using an equivalent feeder model. The load section includes three three-phase induction motor models with different dynamic characteristics, one singlephase A/C performance-based motor model, an electronic load model, a static load model and a distributed generator model. In this paper, the distributed generator model is specified as the newly-approved DER\_A model presented in [\[21\]](#page-9-19). Table [I](#page-2-1) shows a list of WECC CMPLDWG model parameters of which detailed definitions can be found in [\[15\]](#page-9-12), [\[21\]](#page-9-19). In addition, the mathematical state-space representations of CMPLDWG model are presented in [\[22\]](#page-9-20).

# *B. Overall Framework of the Proposed Approach*

The process of identifying unknown CMPLDWG parameters comes down to finding optimal parameters by reducing

<span id="page-2-1"></span>

| Parameters                                          |  |  |  |  |  |  |
|-----------------------------------------------------|--|--|--|--|--|--|
| Load MVA Base, Bss, Rfdr, Xfdr,                     |  |  |  |  |  |  |
| Fb, Xxf, TfixHS, TfixLS                             |  |  |  |  |  |  |
|                                                     |  |  |  |  |  |  |
| LTC, Tmin, Tmax, Step, Vmin, Vmax,                  |  |  |  |  |  |  |
| Tdel, Ttap, Rcomp, Xcomp                            |  |  |  |  |  |  |
| Fma, Fmb, Fmc, Fmd, Fel, Fzip, Fdg                  |  |  |  |  |  |  |
| MtpA, MtpB, MtpC, MtpD                              |  |  |  |  |  |  |
| LfmA, RsA, LsA, LpA, LppA, TpoA, TppoA,             |  |  |  |  |  |  |
| HA, etrqA, DA, Vtr1A, Ttr1A, Ftr1A, Vrc1A, Trc1A,   |  |  |  |  |  |  |
| Vtr2A, Ttr2A, Ftr2A, Vrc2A, Trc2A                   |  |  |  |  |  |  |
| LfmB, RsB, LsB, LpB, LppB, TpoB, TppoB,             |  |  |  |  |  |  |
| HB, etrqB, DB, Vtr1B, Ttr1B, Ftr1B, Vrc1B, Trc1B,   |  |  |  |  |  |  |
| Vtr2B, Ttr2B, Ftr2B, Vrc2B, Trc2B                   |  |  |  |  |  |  |
| LfmC, RsC, LsC, LpC, LppC, TpoC, TppoC,             |  |  |  |  |  |  |
| HC, etrqC, DC, Vtr1C, Ttr1C, Ftr1C, Vrc1C, Trc1C,   |  |  |  |  |  |  |
| Vtr2C, Ttr2A, Ftr2C, Vrc2C, Trc2C                   |  |  |  |  |  |  |
| LmfD, CompPF, Vstall, Rstall, Xstall, Tstall, Frst, |  |  |  |  |  |  |
| Vrst, Trst, fuvr, vtr1, ttr1, vtr2, ttr2, Vc1off,   |  |  |  |  |  |  |
| Vc2off, Vc1on, Vc2on, Tth, Th1t, Th2t, tv, LFadj,   |  |  |  |  |  |  |
| Kp1, Np1, Kq1, Nq1, Kp2, Np2, Kq2, Nq2,             |  |  |  |  |  |  |
| Vbrk, CmpKpf, CmpKqf                                |  |  |  |  |  |  |
| Pfel, Vd1, Vd2, Frcel                               |  |  |  |  |  |  |
| Pfs, P1e, P1c, P2e, P2c, Pfreq,                     |  |  |  |  |  |  |
| Q1e, Q1c, Q2e, Q2c, Qfreq                           |  |  |  |  |  |  |
| Trv, dbd1, dbd2, Kqv, Vref0, Tp, Tiq, Ddn, Dup,     |  |  |  |  |  |  |
| fdbd1, fdbd2, femax, femin, Pmax, Pmin,             |  |  |  |  |  |  |
| dPmax, dPmin, Tpord, Imax, Vl0, Vl1, Vh0, Vh1,      |  |  |  |  |  |  |
| tvl0, tvl1, tvh0, tvh1, Vrfrac, fltrp, fhtrp, tfl,  |  |  |  |  |  |  |
| tfh, Tg, rrpwr, Tv, Kpg, Kig, Xe, Vpr,              |  |  |  |  |  |  |
| Iqh1, Iq11, Pflag, Frqflag, PQflag, typeflag        |  |  |  |  |  |  |
|                                                     |  |  |  |  |  |  |

TABLE I PARAMETER LIST OF CMPLDWG MODEL

the following estimation residual [\[1\]](#page-9-0):

$$
\min_{\theta} l(Y, \theta, V) = \min_{\theta} \frac{1}{2} (||Y - f(\theta, V)||_2^2)
$$
 (1)

where, *Y* denotes active/reactive power measurement vector, *θ* represents the vector of parameters to be identified, *V* denotes voltage measurement vector, *l* represents calculating the estimation residual,  $|| \cdot ||_2$  is the *l*<sub>2</sub>-norm, and *f*(·) denotes the mathematical representation of CMPLDWG model developed in [\[22\]](#page-9-20). More detailed variable definitions will be elaborated in Section [III.](#page-2-0) To determine the optimal parameters for CMPLDWG, the EDRL approach with IE is developed in this paper. The components of parameter identification framework are illustrated in Fig. [2:](#page-3-1) *Component I - Sensitivity Analysis:* Sensitivity analysis evaluates the contributions of parameters to dynamic power measurements, and is based on the observation that the change of some parameters has an insignificant impact on power measurements. The high-order characteristic of induction motors and DER\_A in CMPLDWG can significantly complicate PSA when using traditional methods. To address this challenge, an alternative data-driven PSA approach, FWKL, is proposed. The FWKL utilizes a set of randomly-generated CMPLDWG parameter vectors and corresponding calculated residuals to extract weights indicating parameter sensitivities. The PSA is formulated as a Lasso optimization problem given as

<span id="page-2-2"></span>
$$
\min_{W \in \mathbb{R}^d} \frac{1}{2} ||\mathbf{e} - \mathbf{\Theta}^\mathsf{T} W||_2^2 + \lambda ||W||_1,\tag{2}
$$

where,  $e$  is the estimation residual vector,  $\Theta$  denotes the randomly-generated parameter vectors in a matrix form,  $W =$  $[W_1, \ldots, W_d]^\mathsf{T}$  represents the parameter sensitivity weight vector,  $|| \cdot ||_1$  is the *l*<sub>1</sub>-norm and  $\lambda$  is the regularization parameter which is determined using grid search with crossvalidation. Note that sensitivity analysis is a *one-off* work for each fault event. The extracted parameter sensitivity weight vector, *W*, is passed to the novelty gradient estimator in each iteration whose number is denoted by *t*. *Component II - Parameter Vector Perturbator:* In each iteration, to perform evolution, a perturbator is designed to generate multiple mutated parameter vectors,  $\theta'_i$ 's, using the identified parameter vector in the last iteration,  $\theta_t$ , and random variance vector,  $\epsilon_t$ .  $\theta'_t$ 's and  $\epsilon_t$ 's are then sent to a performance gradient estimator and a novelty gradient estimator to approximate performance and novelty gradients, respectively. *Component III - Performance Gradient Estimator:* This estimator achieves the function of exploitation of EDRL. Specifically, using  $\theta'$ 's and  $\epsilon$ <sup>'</sup> s generated by the parameter vector perturbator, the performance gradient estimator determines the direction in which  $\theta_t$  should move to improve expected reward. The performance gradient,  $\Delta \theta_t^{et}$ , is then passed to a parameter updater. *Component IV - Novelty Gradient Estimator:* This component performs exploration by estimating the novelty gradient,  $\Delta \theta_t^{er}$ , using the generated  $\theta_t$ 's and  $\epsilon_t$ 's, and it also intelligently encourages the parameter identifier to explore unvisited parameter space.  $\Delta \theta_t^{er}$  is then sent to the parameter updater. *Component V - Parameter Updater:* To balance exploitation and exploration, the parameter updater assigns time-varying dynamic weights to the approximated performance and novelty gradients:

$$
\Delta \theta_t = \omega_t \Delta \theta_t^{et} + (1 - \omega_t) \Delta \theta_t^{er}, \qquad (3)
$$

where,  $\omega_t$  denotes a dynamic weight. Then,  $\theta_{t+1}$  is calculated and added into the parameter vector archive to update the explored parameter space. *Component VI - Archive:* The archive collects the previously generated parameter vectors which are passed to the novelty gradient estimator for novelty evaluation. Component II to V compose the EDRL algorithm with IE. Since the construction of the parameter vector archive is straightforward, we will focus on elaborating the modules of sensitivity analysis and EDRL with IE in the next two sections.

#### III. PARAMETER SENSITIVITY ANALYSIS

<span id="page-2-0"></span>PSA examines the sensitivity of dynamic power measurements with respect to load model parameters. In previous works, partial derivative of dynamic power to each parameter is calculated to conduct sensitivity analysis of induction motor parameters [\[9\]](#page-9-7). However, it becomes challenging to directly apply analytical approaches to calculate partial derivatives because of the high order and the complicated structure

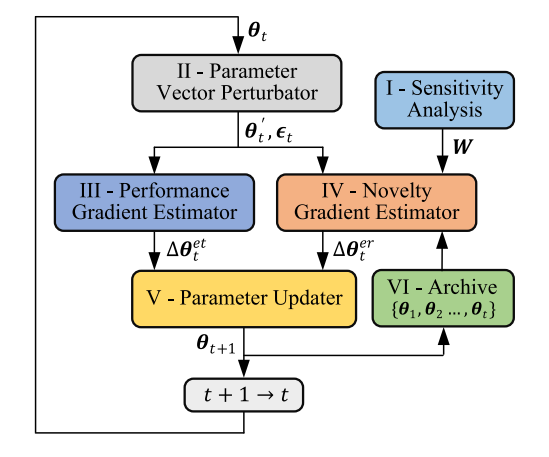

Fig. 2. The overall structure of the proposed parameter identification approach for CMPLDWG model.

of mathematical differential equations of the WECC composite load model. For example, the three-phase induction motor model in CMPLDWG is of 5th order and the DER\_A model has ten state variables. Such a complex high-order nonlinear system can significantly complicate the calculation of partial derivatives. To address this challenge, we seek to employ a high-dimensional feature selection technique to evaluate the dependence of dynamic power on the CMPLDWG parameters [\[23\]](#page-9-21). Specifically, we use a data-driven FWKL instead of employing analytical derivatives [\[9\]](#page-9-7).

Let  $\theta_i \in \mathbb{R}^d$  be a *randomly-generated* parameter vector and *d* be the number of parameters, therefore, the power residual corresponding to  $\theta_i$  can be calculated as

<span id="page-3-5"></span>
$$
e_i = ||f(\theta_i, V) - Y||_2, \tag{4}
$$

where,  $V \in \mathbb{R}^K$  is a vector of voltage measurements, K denotes the total number of measurement points,  $Y = [P^T, Q^T]^T$ ,  $P \in \mathbb{R}^K$  and  $Q \in \mathbb{R}^K$  represent the vector of recorded active power and reactive measurements, respectively. Also, T denotes the transpose. With a large number of generated  $\theta$ <sup>*i*</sup>'s, we can obtain *n* independent and identically distributed (i.i.d.) sample and residual pairs:

$$
\{(\theta_i, e_i), i = 1, \ldots, n\}.
$$
 (5)

To perform supervised feature selection, first, we represent the original parameter vectors and corresponding residuals in a matrix format as

<span id="page-3-3"></span>
$$
\mathbf{\Theta} = [\theta_1, \dots, \theta_n] \in \mathbb{R}^{d \times n}, \tag{6a}
$$

$$
\mathbf{e} = [e_1, \ldots, e_n]^\mathsf{T} \in \mathbb{R}^n. \tag{6b}
$$

Then, PSA is formulated as a Lasso optimization problem formulated in [\(2\)](#page-2-2) which works well for linear regression. However, the nonlinear dependency in our specific problem hinders its application. Therefore, we employ the feature-wise nonlinear Lasso to solve our problem and the key idea is to apply a nonlinear transformation in a feature-wise manner. Specifically, the generated parameter matrix,  $\Theta$ , is represented in a feature-wise manner:

$$
\mathbf{\Theta} = \begin{bmatrix} \boldsymbol{\beta}_1, \dots, \boldsymbol{\beta}_d \end{bmatrix}^\mathsf{T} \in \mathbb{R}^{d \times n},\tag{7}
$$

where,  $\boldsymbol{\beta}_k = [\theta_{k,1}, \dots, \theta_{k,n}]^\mathsf{T} \in \mathbb{R}^n$  is a vector denoting the *k*th feature for all samples. To capture the nonlinear dependency of *e* on *θ*, dynamic power residual and parameter vector are transformed by a nonlinear function  $\varphi(\cdot) : \mathbb{R}^n \to \mathbb{R}^p$ . Then, the Lasso optimization problem given in the objective function [\(2\)](#page-2-2) in the transformed space is reformulated as

<span id="page-3-2"></span>
$$
\min_{\mathbf{W}\in\mathbb{R}^d} \frac{1}{2} ||\varphi(\mathbf{e}) - \sum_{k=1}^d W_k \varphi(\mathbf{\beta}_k) ||_2^2 + \lambda ||\mathbf{W}||_1.
$$
 (8)

<span id="page-3-1"></span>Although the objective function [\(8\)](#page-3-2) can capture nonlinear dependency, there is no constraint for  $W_k$ ,  $k = 1, \ldots, d$ , and the same transformation function  $\varphi(\cdot)$  for *e* and  $\beta_k$  limits the flexibility of capturing nonlinearity. To solve this, we seek to employ a revised FWKL to perform feature selection [\[23\]](#page-9-21), and the revised objective function is formulated as

<span id="page-3-4"></span>
$$
\min_{\mathbf{W} \in \mathbb{R}^d} \frac{1}{2} ||\overline{\mathbf{U}} - \sum_{k=1}^d W_k \overline{\mathbf{V}}^{(k)}||_{Frob}^2 + \lambda ||\mathbf{W}||_1, \tag{9a}
$$

$$
s.t. \ W_1, \ldots, W_d \ge 0. \tag{9b}
$$

where,  $|| \cdot ||_{Frob}$  denotes the Frobenious norm,  $\overline{U} = \Gamma U \Gamma$  and  $\overline{V}^{(k)} = \Gamma V^{(k)} \Gamma$  are centered Gram matrices,  $U_{i,j} = U(e_i, e_j)$ and  $V_{i,j}^{(k)} = V(\theta_{k,i}, \theta_{k,j})$  are Gram matrices,  $U(e, e')$  and *V*( $\theta$ ,  $\theta'$ ) are kernel functions,  $\Gamma = I_n - \frac{1}{n} \mathbf{1}_n \mathbf{1}_n^\top$  denotes the centering matrix,  $I_n$  represents the *n*-dimensional identity matrix, and  $\mathbf{1}_n$  denotes the *n*-dimensional vector with all ones. For the two kernel functions  $U(\cdot)$  and  $V(\cdot)$ , we employ the Gaussian kernel which is formulated as

$$
K(\mathbf{x}, \mathbf{x}') = exp\left(-\frac{(\mathbf{x} - \mathbf{x}')^2}{2\sigma_{\mathbf{x}}^2}\right),\tag{10}
$$

where,  $\sigma_x$  is the Gaussian kernel width.

In the objective function [\(9a\)](#page-3-3), the decoupling between  $U(\cdot)$ and  $V(\cdot)$  provides more flexibility compared with the objective function [\(8\)](#page-3-2). In addition, the non-negativity constraint in [\(9b\)](#page-3-3) fits the specific application in our problem, since negative sensitivity parameter weights do not have practical interpretability. Intuitively, problem [\(9\)](#page-3-4) tends to find non-redundant parameters with significant contributions to power residual, and equivalently, to dynamic power. Also, for two strongly dependent features, either of their sensitivity weights tends to be eliminated. The parameter sensitivity weight vector, *W*, is then integrated into the parameter identification algorithm to accelerates the learning process, which will be presented in Section [IV.](#page-3-0)

# IV. PARAMETER IDENTIFICATION USING THE EDRL WITH IE

<span id="page-3-0"></span>As stated in previous sections, the severe nonlinearity, high nonconvexity and the large number of parameters bring significant challenges to perform parameter identification for the CMPLDWG model when using existing approaches. This motivates us to tackle this challenge utilizing the EDRL with IE, which is recently demonstrated to be able to perform well on high-dimensional optimization tasks [\[19\]](#page-9-16), [\[24\]](#page-9-22). The basic idea of performing optimization tasks using evolution

Authorized licensed use limited to: Iowa State University Library. Downloaded on December 04,2023 at 04:40:13 UTC from IEEE Xplore. Restrictions apply.

<span id="page-4-1"></span>

| Parameter  | LB     | UB     | Parameter | LB             | UB              | Parameter                              | $_{LB}$      | UB             | Parameter     | LB           | UB           |
|------------|--------|--------|-----------|----------------|-----------------|----------------------------------------|--------------|----------------|---------------|--------------|--------------|
| Motor A    |        | etrqB  | 1         | $\overline{4}$ | Np <sub>2</sub> | 1.6                                    | 4.8          | Tp             | 0.01          | 0.04         |              |
| TpoA       | 0.046  | 0.184  | DB        | 0.5            | 2.0             | Nq1                                    | 1            | $\overline{4}$ | Tiq           | 0.01         | 0.04         |
| TppoA      | 0.001  | 0.004  | Motor C   |                |                 | Nq2                                    | 1.25         | 5              | Tpord         | 2.5          | 10           |
| LpA        | 0.05   | 0.20   | TpoC      | 0.05           | 0.20            | CmpKpf                                 | $\theta$     | $\overline{2}$ | Kpg           | 50           | 200          |
| LppA       | 0.042  | 0.168  | TppoC     | 0.0013         | 0.0052          | CmpKqf                                 | $-6.6$       | $-1.65$        | Kig           | 5            | 20           |
| LsA        | 0.9    | 3.6    | LpC       | 0.08           | 0.32            | Electronic Load                        |              |                | Tg            | 0.01         | 0.04         |
| <b>RsA</b> | 0.02   | 0.08   | LppC      | 0.06           | 0.24            | Frcel                                  | $\mathbf{0}$ | 0.375          | Tv            | 0.01         | 0.04         |
| HA         | 0.05   | 0.20   | LsC       | 0.9            | 3.6             | Static Load                            |              |                | Xe            | 0.125        | 0.500        |
| etrqA      | 0.5    | 2.0    | RsC       | 0.015          | 0.06            | 0.4<br>P <sub>1c</sub><br>$\mathbf{0}$ |              |                | Load Fraction |              |              |
| DA         | 0.5    | 2.0    | HC        | 0.1            | 0.4             | P2c                                    | $\theta$     | 0.6            | Fma           | $\mathbf{0}$ | 0.5          |
| Motor B    |        |        | etrqC     | $\mathbf{1}$   | $\overline{4}$  | Q1c                                    | $\mathbf{0}$ | 0.4            | Fmb           | $\theta$     | 0.5          |
| TpoB       | 0.05   | 0.20   | DC        | 0.5            | 2.0             | Q2c                                    | $\Omega$     | 0.6            | Fmc           | $\mathbf{0}$ | 0.5          |
| TppoB      | 0.0013 | 0.0052 | Motor D   |                |                 | Pfreq                                  | $-0.2$       | 0.2            | Fmd           | $\theta$     | 0.5          |
| LpB        | 0.08   | 0.32   | Kp1       | $-1$           | 1               | Ofreq                                  | $-2$         | $-0.5$         | Fel           | $\mathbf{0}$ | 0.5          |
| LppB       | 0.06   | 0.24   | Kp2       | 6              | 24              | DER_A                                  |              |                | Fzip          | $\Omega$     | 0.5          |
| LsB        | 0.9    | 3.6    | Kq1       | 3              | 12              | Trv                                    | 0.01         | 0.04           | Fdg           | $-0.5$       | $\mathbf{0}$ |
| RSB        | 0.015  | 0.06   | Kq2       | 5.5            | 22              | Trf                                    | 0.015        | 0.06           |               |              |              |
| HB         | 0.5    | 2.0    | Np1       | 0.5            | 2               | Kqv                                    | 0.5          | 2.0            |               |              |              |
|            |        |        |           |                |                 |                                        |              |                |               |              |              |

TABLE II NUMERICAL INTERVAL OF LOAD PARAMETERS

strategy is: During each iteration, a population of parameter vectors is perturbed based on one selected parameter vector among a meta-population, and then, these mutated vectors are recombined to update the selected ancestor vector. In this paper, the EDRL is also hybridized with IE to improve exploration. Compared with traditional random and blind search strategy, the IE module achieves efficient and directed exploration, which can efficiently assist EDRL to escape from local optima. The detailed steps are described as follows:

*Step I - Initialization:* The first step is to initialize *M* random parameter vectors which will be updated in each iteration. Note that only one vector is probabilistically selected to update in each iteration. The initialized *M* vectors are denoted as  $S = {\theta_1^1, \ldots, \theta_1^M}$ , where *t* denotes the number of iteration. The objective of constructing a meta-population is to enhance additional diversity. *M* and the tuning parameters in the remaining sections are determined using grid search with cross-validation which is a general hyperparameter optimization technique.

*Step II - Sampling:* In each iteration *t*, we probabilistically determine which parameter vector among the *M* meta-population to be updated based on parameter vectors' novelties. The novelty is evaluated in terms of Euclidean distances from a vector to the vectors in the newest archive. Specifically, first, the originality of each parameter vector in *S*,  $\theta_t^k$ , conditioned on current parameter vector archive, *A*, is evaluated as

<span id="page-4-0"></span>
$$
O_t^k = o\left(\boldsymbol{\theta}_t^k, \mathbf{W}, \mathbf{A}\right) = \frac{1}{|C|} \sum_{j \in C} ||\mathbf{W} \cdot \ast \left(\boldsymbol{\theta}_t^k - \boldsymbol{\theta}_j\right)||_2, \quad (11)
$$

 $\text{where, } 1 \leq k \leq M, C = kNN(\theta_t^k, A) = {\theta_1, \dots, \theta_{N'}}$ *kNN* denotes *k*-nearest neighbors algorithm, and .\* denotes the element-wise multiplication operation. The purpose of *kNN* is to select *representative* parameter vectors in *A* for evaluating the novelty of  $\theta_t^k$ . Intuitively, a small *k* can introduce higher distance variance, while a large *k* means higher computational cost. In our paper, we have conducted numerical experiments to determine the optimal *k* value which is sufficient for evaluating the novelty of a newly explored parameter vector while avoiding high computational time. The introduction of *W*, which is obtained from PSA, aims to revise Euclidean distances between vectors. This revision is based on the consideration that parameters with different sensitivity weights have different contributions to vector novelty. Then, for each parameter vector in *S*, the novelty score which determines the probability of being selected to be updated is calculated as

$$
P_t^k = \frac{O_t^k}{\sum_{j=1}^M O_t^j}.
$$
 (12)

 $P_t^k$  tells us that selecting the parameter vectors with high novelty scores can achieve directed or guided exploration.

*Step III - Variation:* In this step, variation is performed on the selected parameter vector in Step II,  $\theta_t^k$ , to generate multiple workers. The function of these workers is explained as follows: First, EDRL produces parameter vectors in the neighborhood of  $\theta_t^k$ , and then  $\theta_t^k$  is updated by following the direction determined by the population of the produced parameter vector workers. To obtain *N* workers, Gaussian noise is applied to  $\theta_t^k$  as follows

$$
\boldsymbol{\theta}_t^{i,k} = \boldsymbol{\theta}_t^k + \sigma \boldsymbol{\epsilon}_t^i \quad i = 1, \dots, N,
$$
 (13)

where,  $\sigma$  is a fixed noise standard deviation,  $\epsilon_t^i \sim \mathcal{N}(0, I)$  and *I* is an *N*-dimensional identity matrix.

*Step IV - Gradient Estimation:* In this step, the performance and novelty gradients determined by the meta-population of generated vectors in Step III are approximated. For each mutated parameter vector,  $\theta_t^{i,k}$ , its fitness can be evaluated via calculating the difference between the estimated dynamic power and the real dynamic power. First, the power residual caused by the mismatch between estimated parameters and real parameters,  $e^{i,k}_t$ , is calculated by substituting  $\theta^{i,k}_t$  into [\(4\)](#page-3-5). Then, the reward is obtained by inversing  $e^{i,k}_{t}$ :

<span id="page-5-0"></span>
$$
R_t^{i,k} = r\left(\theta_t^{i,k}, V, Y\right) = \frac{1}{e_t^{i,k}} \quad i = 1, \dots, N. \tag{14}
$$

Equation [\(14\)](#page-5-0) indicates that as the residual decreases the reward increases. Thus, the performance gradient of  $\theta_t^k$  is *approximated* via taking a sum of the sampled parameter vector perturbations weighted by the reward:

<span id="page-5-1"></span>
$$
\Delta \theta_t^{et, k} \approx \alpha \frac{1}{N\sigma} \sum_{i=1}^N R_t^{i, k} \epsilon_t^i,
$$
 (15)

where,  $\alpha$  is a learning rate. In [\(15\)](#page-5-1),  $\Delta \theta_t^{et,k}$  indicates a stochastic reward experienced over a full iteration of multiple worker interactions, which means the performance gradient relies on multiple workers and this can effectively avoid the high variance brought by a certain single mutated vector. Note that the calculated reward,  $R_t^{i,k}$ , is normalized through 1 to *N* before performing the gradient approximation in [\(15\)](#page-5-1).

For the novelty gradient, first, the novelty with respect to each perturbed vector,  $O_t^{i,k}$ , is calculated using [\(11\)](#page-4-0). Then, the novelty gradient of  $\theta_t^k$  is approximated as

$$
\Delta \theta_t^{er,k} \approx \alpha \frac{1}{N\sigma} \sum_{i=1}^N O_t^{i,k} \epsilon_t^i.
$$
 (16)

Similar with  $R_t^{i,k}$ ,  $O_t^{i,k}$  is normalized before computing the novelty gradient. Intuitively,  $\Delta \theta_t^{er,k}$  indicates the direction which the parameter identifier should follow to increase the average originality of parameter vector distribution.

*Step V - Gradient Combination:* Using the computed performance and novelty gradients with respect to  $\theta_t^k$ , we can balance exploitation and exploration by introducing a timevarying dynamic weight, ω*t*. Thus, the overall gradient based on which  $\theta_t^k$  should be updated is computed as follows:

<span id="page-5-2"></span>
$$
\Delta \boldsymbol{\theta}_t^k = \omega_t \Delta \boldsymbol{\theta}_t^{et,k} + (1 - \omega_t) \Delta \boldsymbol{\theta}_t^{er,k}.
$$
 (17)

Intuitively, the algorithm follows the approximated gradient in parameter-space towards directions that both exhibit novel behaviors and achieve high rewards. A large  $\omega_t$  tends to encourage  $\theta_t^k$  to follow the performance gradient and restrain it to follow the novelty gradient. In comparison, a small  $\omega_t$ tends to aggressively guide  $\theta_t^k$  to mutate to unseen parameter space and hold back exploitation.

*Step VI - Updating:* After obtaining  $\Delta \theta_t^k$ , the updating of  $\theta_t^k$  is expressed as follows:

$$
\boldsymbol{\theta}_{t+1}^k = \boldsymbol{\theta}_t^k + \Delta \boldsymbol{\theta}_t^k. \tag{18}
$$

 $\theta_{t+1}^k$  is then added into the archive *A* for updating the preexisting vector landscape. As more learned parameter vectors

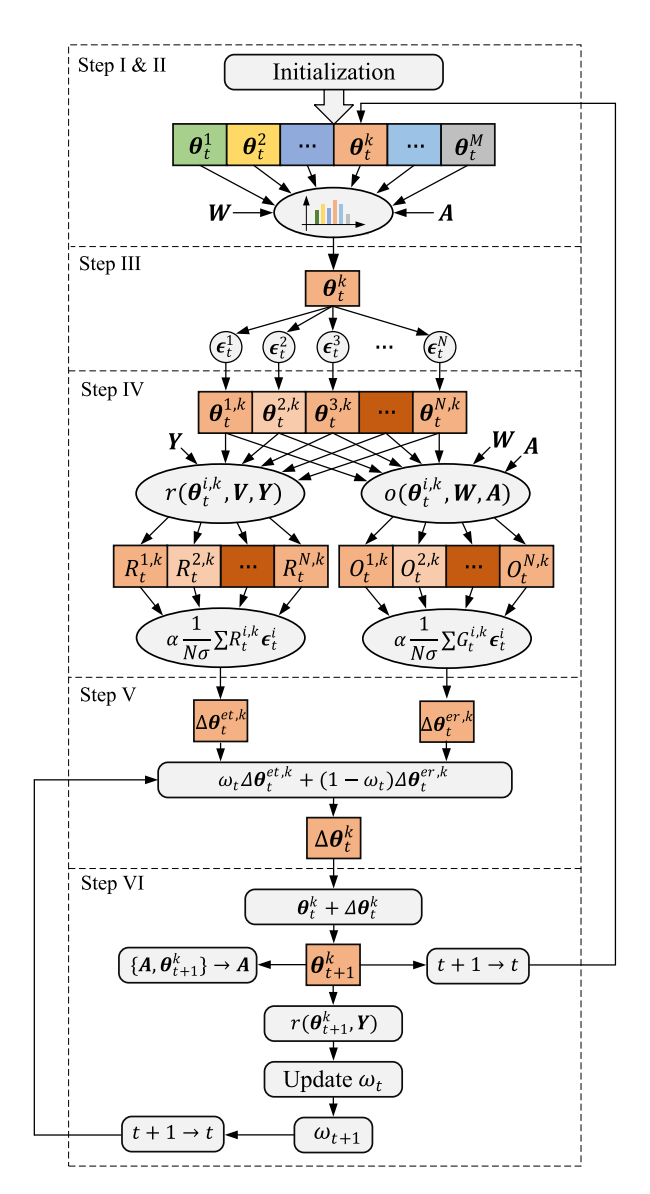

Fig. 3. Detailed structure of the EDRL with an intelligent exploration mechanism.

**Algorithm 1** Updating  $\omega_t$ **if**  $R_{t+1}^k > R_b^t$  **then if**  $\omega_t \neq 0$  **then**  $\omega_{t+1} \leftarrow min(1, \omega_t + \Delta \omega); C_b^{t+1} \leftarrow 0;$  $R_b^{t+1} \leftarrow R_{t+1}^k;$ **else**  $\omega_{t+1} \leftarrow 1; C_b^{t+1} \leftarrow 0; R_b^{t+1} \leftarrow R_{t+1}^k;$ **end if else**  $C_b^{t+1} \leftarrow C_b^t + 1;$ **end if if**  $C_b^t > C_{set}$  **then**  $\omega_{t+1} \leftarrow max(0, \omega_t - \Delta \omega); C_b^{t+1} \leftarrow 0;$ **end if**

are saved into *A*, the base for evaluating future parameter vectors' novelty changes and stimulates the algorithm to discover unexplored parameter space.

In addition to updating  $\theta_t^k$  and *A* in each iteration, the dynamic weight, ω*t*, should also be updated for avoiding local optima. To do this, first, the latest reward,  $R_{t+1}^k$ , which is brought by  $\theta_{t+1}^k$ , is calculated. We also define a "drag hand",  $R_b^t$ , to record the best reward among historical rewards. Then, the dynamic weight in [\(17\)](#page-5-2),  $\omega_t$ , is updated using Algorithm 1, where,  $\Delta \omega$  denotes the weight updating rate, and  $C_b^t$  counts the number of rewards that are less than  $R_b^t$  in succession. *Cset* is a threshold which determines the frequency of updating  $\omega_t$  when the parameter vector is stuck in a local optimum. Also,  $C_b^t$  and  $R_b^t$  are updated in each iteration, as presented in Algorithm 1. Note that Step II to VI constitute the entire operation in each iteration *t*.

## V. CASE STUDY

<span id="page-6-0"></span>In this section, the proposed parameter sensitivity analysis and parameter identification algorithms are validated using numerical experiments. Before performing verification, we firstly screen out the CMPLDWG parameters that are necessary to be identified. This screening is based on the consideration that CMPLDWG contains multiple types of parameters, of which some parameters can be determined by field measurements and engineering judgement. Specifically, the transformer impedance, substation shunt capacitive susceptance, feeder impedance and capacitive susceptance can be accurately calculated using transformer, capacitor and feeder parameters [\[25\]](#page-9-23), [\[26\]](#page-9-24). For the stalling and restarting of induction motors, engineering judgement can be leveraged to estimate the settings [\[15\]](#page-9-12), [\[27\]](#page-9-25). This is based on the observation that the stalling or restarting of a large number of induction motors can cause abrupt current, voltage and power changes [\[28\]](#page-10-0), [\[29\]](#page-10-1), which can be further corroborated in [\[1\]](#page-9-0). Also, the tripping of a large number of induction motors can cause sudden current decrease, power decrease and voltage increase. Excluding the parameters which can be accurately calculated using the electric power grid modeling technique can significantly reduce the complexity of parameter identification process. On the other hand, indistinguishably identifying all CMPLDWG parameters can pose an unnecessary computational burden on the proposed parameter identification algorithm. In our problem, 61 CMPLDWG parameters are screened out for parameter identification, as shown in Table [III,](#page-7-0) and the remaining parameters are set with default values.

In this case study, the Power System Simulator for Engineering (PSS/E) and the ACTIVSg500 test case are employed to generate voltage and power measurements for parameter identification [\[30\]](#page-10-2). The fault-induced voltagerecovery curves are shown in Fig. [4.](#page-6-1) MATLAB is used to execute the processes of parameter sensitivity analysis and parameter identification. The case study is conducted on a standard PC with an Intel Xeon CPU running at 3.70 GHz and with 32.0 GB of RAM.

# *A. Parameter Sensitivity Identification*

To fully extract the sensitivity weights hidden in the randomly-generated parameter samples and corresponding

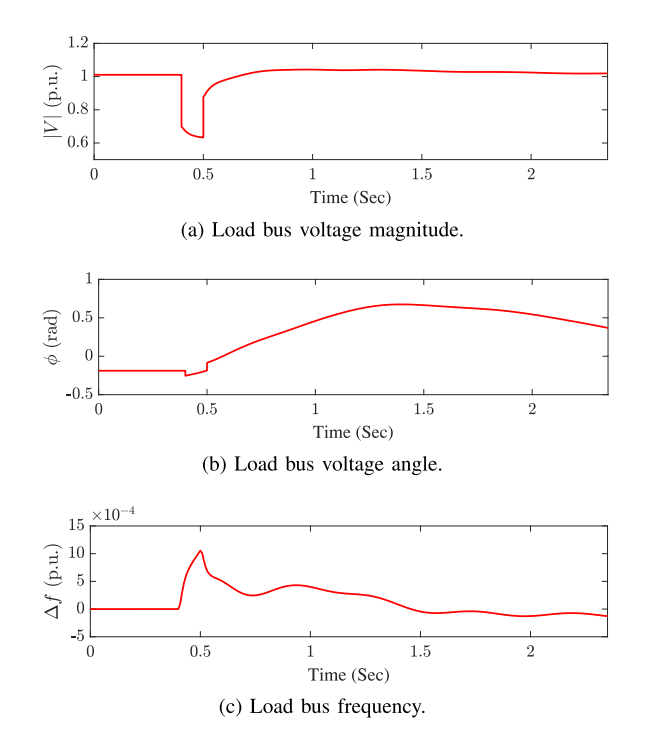

<span id="page-6-1"></span>Fig. 4. Fault-induced voltage-recovery curves at the load bus.

power residuals, first, we have created a comprehensive library containing 40,000 parameter vector and residual pairs which are divided into two sections, training dataset and test dataset, for cross-validation. Note that the dataset size is determined based on our numerical experiment result that once the dataset size exceeds 16,000, the FWKL gives us stable extracted parameter weights for different sets of the randomly selected parameter vector and residual pairs. Generating each pair of the parameter vector and the corresponding residual takes about 0.3 seconds. Then, the tuning parameters of FWKL are determined using grid search with cross-validation based on the training and test datasets [\[31\]](#page-10-3). Finally, the FWKL algorithm is applied to the entire dataset to conduct parameter sensitivity analysis. Based on our sensitivity analysis result, the load fraction parameters, the synchronous and subtransient reactances of three-phase induction motors, and the exponential load torque coefficients of three-phase induction motors have a significant effect on the load dynamics in the fault event specified in Fig. [4,](#page-6-1) as shown in Fig. [5.](#page-7-1) The remaining parameters have small or no effect on the dynamic procedure. It should be noted that the values of parameter sensitivity weights *change* according to specific dynamic events since the weight vector in [\(9\)](#page-3-4) partially depends on the voltage and power measurements, which are determined by specific fault cases. Therefore, PSA should be conducted on a case-by-case basis to obtain more accurate parameter sensitivity weights for specific fault events.

### *B. Parameter Identification*

The extracted parameter sensitivity weights are integrated into EDRL algorithm with IE to perform parameter identification using given voltage and power measurements. There are only a couple of published technical reports involved with

<span id="page-7-0"></span>

| Parameter | Real   | Identified | Parameter | Real           | Identified | Parameter                         | Real           | Identified | Parameter | Real          | Identified |  |
|-----------|--------|------------|-----------|----------------|------------|-----------------------------------|----------------|------------|-----------|---------------|------------|--|
| Motor A   |        |            | etrqB     | $\overline{2}$ | 2.4816     | Np2                               | 3.2            | 4.4470     | Tp        | 0.02          | 0.0207     |  |
| TpoA      | 0.092  | 0.0906     | DB        |                | 1.2146     | Nq1                               | $\overline{c}$ | 1.6632     | Tiq       | 0.02          | 0.0153     |  |
| TppoA     | 0.002  | 0.0024     | Motor C   |                |            | Nq2                               | 2.5            | 2.5239     | Tpord     | 5             | 4.0030     |  |
| LpA       | 0.1    | 0.1037     | TpoC      | 0.1            | 0.0941     | CmpKpf                            | 1              | 0.5000     | Kpg       | 100           | 68.3279    |  |
| LppA      | 0.083  | 0.0495     | TppoC     | 0.0026         | 0.0034     | CmpKqf                            | $-3.3$         | -4.2400    | Kig       | 10            | 9.9675     |  |
| LsA       | 1.8    | 1.8637     | LpC       | 0.16           | 0.1268     | Electronic Load                   |                |            | Tg        | 0.02          | 0.0156     |  |
| RsA       | 0.04   | 0.0275     | LppC      | 0.12           | 0.1064     | Frcel                             | 0.25           | 0.1551     | Tv        | 0.02          | 0.0163     |  |
| HA        | 0.1    | 0.1188     | LsC       | 1.8            | 1.7535     | Static Load                       |                | Xe         | 0.25      | 0.2239        |            |  |
| etrqA     | 1      | 0.8368     | RsC       | 0.03           | 0.0286     | 0.2<br>0.1953<br>P <sub>1</sub> c |                |            |           | Load Fraction |            |  |
| DA        |        | 0.9661     | HC        | 0.2            | 0.2839     | P <sub>2c</sub>                   | 0.3            | 0.2094     | Fma       | 0.2           | 0.1969     |  |
| Motor B   |        |            | etrqC     | $\overline{c}$ | 2.3741     | Q <sub>1</sub> c                  | 0.2            | 0.1588     | Fmb       | 0.3           | 0.4393     |  |
| TpoB      | 0.1    | 0.0883     | DC        | 1              | 1.0687     | Q2c                               | 0.3            | 0.1727     | Fmc       | 0.3           | 0.3113     |  |
| TppoB     | 0.0026 | 0.0034     | Motor D   |                | Pfreq      | $\overline{0}$                    | $-0.0942$      | Fmd        | 0.1       | 0.1300        |            |  |
| LpB       | 0.16   | 0.1094     | Kp1       | $\mathbf{0}$   | 0.8636     | <b>Qfreq</b>                      | $-1$           | 0.8593     | Fel       | 0.2           | 0.1804     |  |
| LppB      | 0.12   | 0.1797     | Kp2       | 12             | 11.6751    | DER_A                             |                | Fzip       | 0.1       | 0.1774        |            |  |
| LsB       | 1.8    | 2.0663     | Kq1       | 6              | 8.0773     | Trv                               | 0.02           | 0.0262     | Fdg       | $-0.2$        | $-0.2053$  |  |
| RSB       | 0.03   | 0.0302     | Kq2       | 11             | 10.9500    | <b>Trf</b>                        | 0.03           | 0.0221     |           |               |            |  |
| HB        | 1      | 1.4290     | Np1       | 1              | 1.3602     | Kqv                               | 1              | 1.4408     |           |               |            |  |
|           |        |            |           |                |            |                                   |                |            |           |               |            |  |

TABLE III REAL AND IDENTIFIED CMPLDWG PARAMETERS

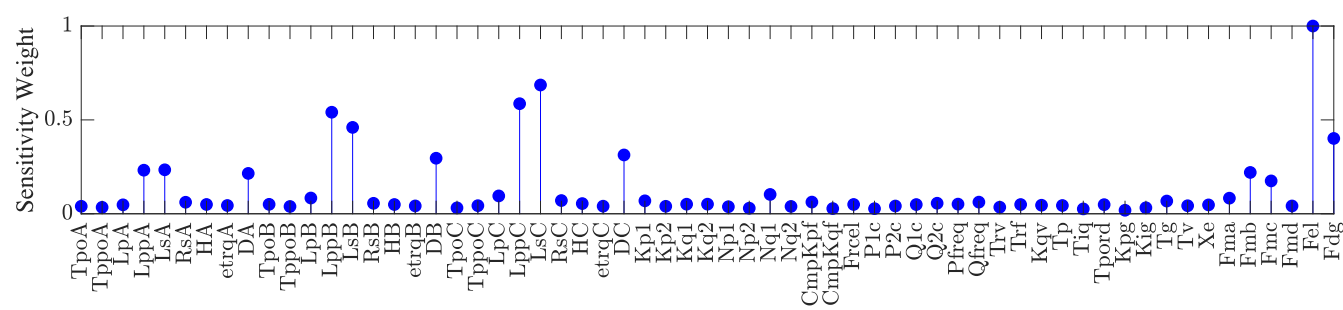

Fig. 5. Sensitivity weights of WECC composite load model parameters.

WECC model parameter settings. In this paper, the numerical intervals of parameters for randomly selecting initial values are determined based on [\[32\]](#page-10-4), [\[33\]](#page-10-5), along with our experience on deriving detailed mathematical representation of WECC composite load model [\[22\]](#page-9-20). The numerical intervals are presented in Table [II,](#page-4-1) where, LB denotes lower bound and UB denotes upper bound. Table [III](#page-7-0) shows the real and corresponding identified parameter values of CMPLDWG. As can be observed, the EDRL with IE can give us satisfying identified parameters. The identification accuracy is further corroborated by Fig. [6,](#page-8-0) in which, the estimated active and reactive power curves can closely fit the actual curves. While our approach is not designed for online parameter identification, it is of importance to examine the computational time. In our case studies, each iteration takes about 2 seconds.

It is also of significance to examine the collected best reward  $R_b^t$  and dynamic weight  $\omega_t$  in each iteration, which are shown in Fig. [7](#page-8-1) and [8,](#page-8-2) respectively. In Fig. [7,](#page-8-1) the loss corresponding to the collected best reward,  $e_b^t$ , is also shown for examining parameter identification performance. It can be seen that during Iteration 1 to 1226, the proposed parameter

<span id="page-7-1"></span>identification approach simultaneously performs exploitation and exploration, and the best reward increases continuously, as shown in Fig. [7.](#page-8-1) The corresponding learning process in this iteration range can be confirmed in Fig. [8,](#page-8-2) in which  $\omega_t$  is firstly initialized as 0, once it stays invariant for 10 continuous iterations  $(C_{set})$ , it is decreased in a step size of 0.05 ( $\Delta\omega$ ) to force the parameter identifier to follow more closely with novelty gradient. Once an unseen better reward occurs,  $\omega_t$  gradually increases to 1 to encourage the identifier to act following the approximated performance gradient. During Iteration 1 to 1226, although  $\omega_t$  alternatively decreases and increases, it does not reach 0. From Iteration 1227 to 1717, the parameter identifier is stuck in a local optimum and the best reward stays invariant, as shown in Fig. [7.](#page-8-1) During this iteration range, first,  $\omega_t$  is designed to gradually decrease to 0, which means the identifier is stimulated to explore more aggressively in the unseen parameter space, as presented in Section [IV.](#page-3-0) This is verified by the variation of dynamic weight  $\omega_t$ , as shown in Fig. [8,](#page-8-2) where, from Iteration 1227 to 1717,  $\omega_t$ decreases to 0 and keep unchanged, which means the identifier completely inhibits the performance gradient. At Iteration

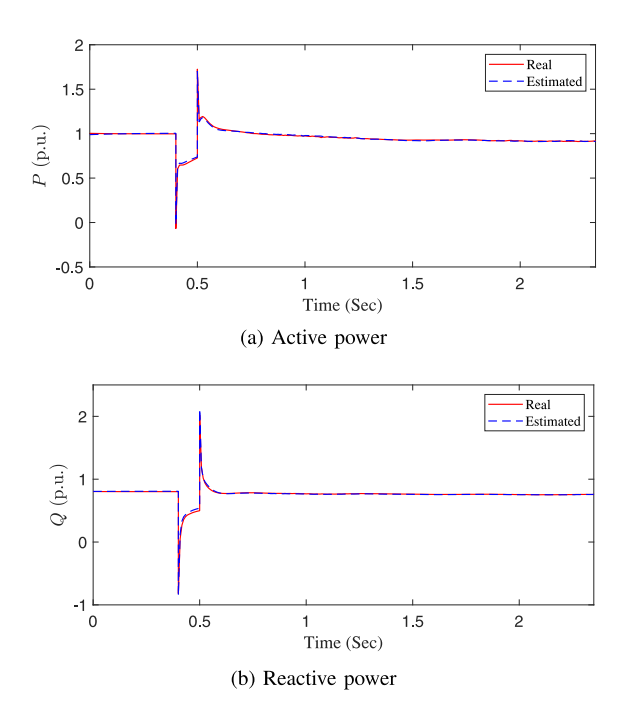

Fig. 6. The real power curves and the estimated power curves using the identified parameters.

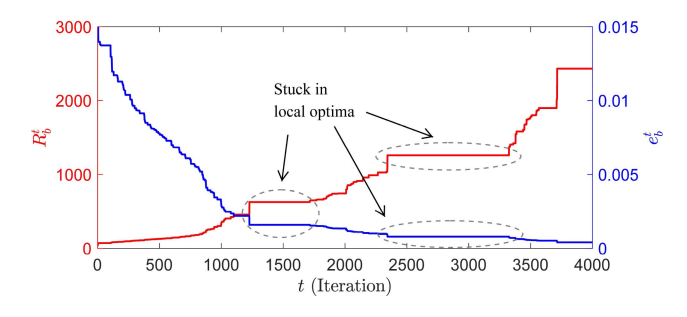

Fig. 7. The best reward and corresponding loss.

1718, the identifier discovers a parameter vector which can give higher reward than any of the previous best rewards. As expected,  $\omega_t$  immediately jumps to 1 to avoid possible sliding out from the newly explored optimum with higher reward, due to novelty exploration inertia. From Iteration 1718 to 2342, the identifier simultaneously performs exploitation and explo-ration as shown in Fig. [7,](#page-8-1) accordingly,  $\omega_t$  varies in the range of a non-zero value to 1, as shown in Fig. [8.](#page-8-2) This is similar to the process which occurs in the range of Iteration 1 to 1226. Similar with the range of Iteration 1227 to 1717, in the range of Iteration 2343 to 3324,  $\omega_t$  decreases to 0 and  $R_b^t$  stays invariant, as shown in Fig. [8](#page-8-2) and [7,](#page-8-1) respectively. At Iteration 3325,  $\omega_t$  jumps to 1 to force the identifier immediately perform exploitation, which is similar at Iteration 1718, as shown in Fig. [8.](#page-8-2) Also, the best reward starts to increase at Iteration 3325, as shown in Fig. [7.](#page-8-1) The aforementioned cyclic process continues to pursue better rewards as the number of iterations increases, as shown in Fig. [7](#page-8-1) and [8.](#page-8-2)

It is interesting to examine the efficaciousness of integrating sensitivity weights into the IE module. To do this, we perform additional CMPLDWG parameter identification using EDRL with IE without revising parameter vector novelty scores.

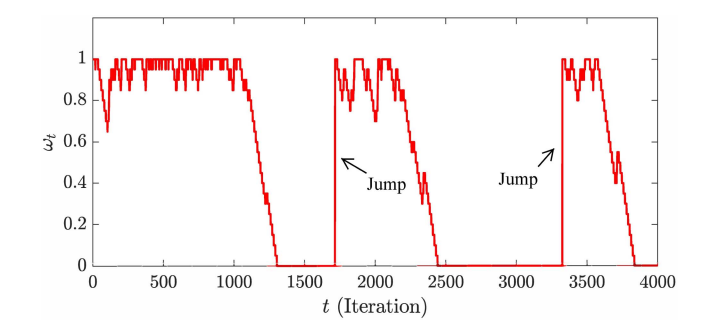

<span id="page-8-2"></span>Fig. 8. Variation of the time-varying dynamic weight.

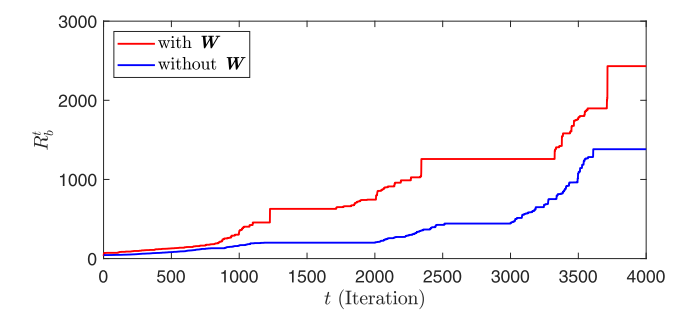

<span id="page-8-3"></span><span id="page-8-0"></span>Fig. 9. The introduction of parameter sensitivity weights into EDRL with IE improves learning performance.

Fig. [9](#page-8-3) shows two best reward collection curves corresponding to EDRL with IE by integrating *W* and without integrating *W*, respectively. As can be seen, the introduction of *W* accelerates the exploitation and exploration in reaching the same best reward.

<span id="page-8-1"></span>It is also significant to compare the proposed parameter identification approach with the presented algorithms in previous works. First, we focus on comparing our algorithm with the proposed parameter identification approach in [\[1\]](#page-9-0), which also aims to identify a large number of parameters. The comparison shows that our approach can achieve better parameter identification accuracy and does not rely on *a priori* knowledge. And also, our method is easier to implement due to the utilization of mathematical representation of CMPLDWG model. In addition, the parameter identification accuracy using the proposed approach in [\[1\]](#page-9-0) significantly relies on *a priori* knowledge about parameter setting. We have also compared the performance of our proposed approach with that of two other state-of-the-art optimization algorithms, Salp Swarm algorithm (SSA) and deep Q-networks (DQN). SSA is a newly proposed metaheuristic optimizer inspired by the process of looking for a food source by salps. SSA has demonstrated satisfying performance compared with other metaheuristic algorithms [\[34\]](#page-10-6). DQN is a cutting-edge reinforcement learning technique designed for sequential decision-making tasks [\[35\]](#page-10-7). The performance of the three algorithms (EDRL, SSA and DQN) is shown in Fig. [10.](#page-9-26) It can be seen that our proposed approach outperforms the other two methods in terms of the average fitness error,  $e_b^t$ . In comparison, SSA shows the fastest convergence rate. DQN takes the longest time to converge and shows the largest average fitness error. It is also important to

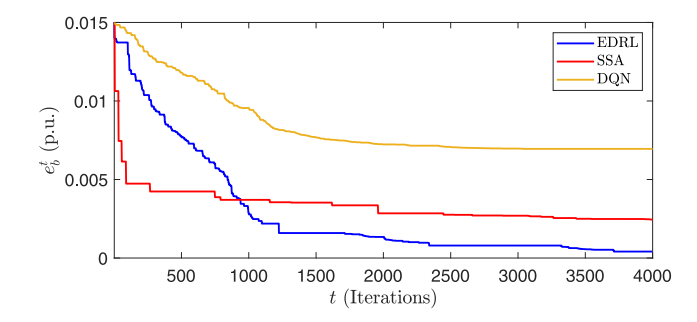

Fig. 10. Performance comparison of EDRL, SSA and DQN.

point out that DQN needs a significantly longer time to train a stable actor with satisfying identification performance.

## VI. CONCLUSION

<span id="page-9-18"></span>This paper presents a parameter identification approach for WECC composite load model. The proposed method employs a data-driven nonlinear feature selection technique to perform parameter sensitivity analysis, which avoids solving highly complex analytical derivatives caused by the high order and nonlinearity of differential equations of WECC composite load model. After that, the proposed method utilizes a cuttingedge approach inspired by evolutionary reinforcement learning technique, which is hybridized with an intelligent exploration mechanism to perform parameter identification. The parameter sensitivity weights are innovatively embedded in the reinforcement learning process to achieve efficient exploration. The numerical experiments demonstrate that the proposed approach can achieve promising accuracy. It is also shown that the proposed identifier can escape from local optima through the assistance of the intelligent exploration mechanism when stuck in local optima. Finally, it is verified that the integration of sensitivity weights into the reinforcement learning process accelerates the learning rate.

While our proposed approach can perform parameter identification of WECC composite load model with satisfying accuracy, the computational cost hinders its online application. Also, the model complexity stands in the way of widely applying WECC composite load model in the electric power industry. Considering this, one prospect for research on CMPLDWG is to simplify the model or develop a surrogate model to significantly reduce the computation cost and/or model complexity, while keeping the primary characteristics of WECC model.

#### **REFERENCES**

- <span id="page-9-0"></span>[1] K. Zhang, H. Zhu, and S. Guo, "Dependency analysis and improved parameter estimation for dynamic composite load modeling," *IEEE Trans. Power Syst.*, vol. 32, no. 4, pp. 3287–3297, Jul. 2017.
- <span id="page-9-4"></span>[2] J. Ma, D. Han, R.-M. He, Z.-Y. Dong, and D. J. Hill, "Reducing identified parameters of measurement-based composite load model," *IEEE Trans. Power Syst.*, vol. 23, no. 1, pp. 76–83, Feb. 2008.
- [3] Q. Huang and V. Vittal, "Application of electromagnetic transienttransient stability hybrid simulation to FIDVR study," *IEEE Trans. Power Syst.*, vol. 31, no. 4, pp. 2634–2646, May 2016.
- <span id="page-9-1"></span>[4] R. Huang *et al.*, "Calibrating parameters of power system stability models using advanced ensemble Kalman filter," *IEEE Trans. Power Syst.*, vol. 33, no. 3, pp. 2895–2905, Oct. 2017.
- <span id="page-9-2"></span>[5] Y. Zhang, J. Wang, and Z. Li, "Uncertainty modeling of distributed energy resources: Techniques and challenges," *Curr. Sustain. Energy Rep.*, vol. 6, no. 2, pp. 42–51, Jun. 2019.
- <span id="page-9-3"></span>[6] M. Cui, J. Wang, and B. Chen, "Flexible machine learning-based cyberattack detection using spatiotemporal patterns for distribution systems," *IEEE Trans. Smart Grid*, vol. 11, no. 2, pp. 1805–1808, Mar. 2020.
- <span id="page-9-5"></span>[7] M. Cui, J. Wang, Y. Wang, R. Diao, and D. Shi, "Robust time-varying synthesis load modeling in distribution networks considering voltage disturbances," *IEEE Trans. Power Syst.*, vol. 34, no. 6, pp. 4438–4450, Nov. 2019.
- <span id="page-9-26"></span><span id="page-9-6"></span>[8] M. Cui, M. Khodayar, C. Chen, X. Wang, Y. Zhang, and M. E. Khodayar, "Deep learning based time varying parameter identification for systemwide load modeling," *IEEE Trans. Smart Grid*, vol. 10, no. 6, pp. 6102–6114, Nov. 2018.
- <span id="page-9-7"></span>[9] J.-K. Kim, K. An, and J. Ma, "Fast and reliable estimation of composite load model parameters using analytical similarity of parameter sensitivity," *IEEE Trans. Power Syst.*, vol. 31, no. 1, pp. 663–671, Jan. 2016.
- <span id="page-9-8"></span>[10] S. Son *et al.*, "Improvement of composite load modeling based on parameter sensitivity and dependency analyses," *IEEE Trans. Power Syst.*, vol. 29, no. 1, pp. 242–250, Jan. 2014.
- <span id="page-9-9"></span>[11] C. Wang, Z. Wang, J. Wang, and D. Zhao, "Robust time-varying parameter identification for composite load modeling," *IEEE Trans. Smart Grid*, vol. 10, no. 1, pp. 967–979, Jan. 2019.
- <span id="page-9-10"></span>[12] U.S. Energy Information Administration. (2011). Share of Energy Used by Appliances and *Electronics Increases in U.S. Homes*. [Online]. Available: https://www.eia.gov/consumption/residential/reports/2009/ele ctronics.php
- [13] U.S. Energy Information Administration. (2018). *EIA Electricity Data Now Include Estimated Small-Scale Solar PV Capacity and Generation*. [Online]. Available: https://www.eia.gov/todayinenergy/detail.php?id=23972
- <span id="page-9-11"></span>[14] J. Zhang, M. Cui, and Y. He, "Robustness and adaptability analysis for equivalent model of doubly fed induction generator wind farm using measured data," *Appl. Energy*, vol. 261, pp. 1–12, Mar. 2020.
- <span id="page-9-12"></span>[15] *WECC Composite Load Model Specifications*. Accessed: Jan. 27, 2015. [Online]. Available: http://home.engineering.iastate.edu/∼jdm/ee554/ WECC%20Composite%20Load%20Model%20Specifications%2001- 27-2015.pdf
- <span id="page-9-13"></span>[16] A. Gaikwad, P. Markham, and P. Pourbeik, "Implementation of the WECC composite load model for utilities using the component-based modeling approach," in *Proc. IEEE/PES Transm. Distrib. Conf. Exposit. (T&D)*, May 2016, pp. 1–5.
- <span id="page-9-14"></span>[17] Q. Huang *et al.*, "A generic modeling and development approach for WECC composite load model," *Elect. Power Syst. Res.*, vol. 172, pp. 1–10, Jul. 2019.
- <span id="page-9-15"></span>[18] X. Wang, Y. Wang, D. Shi, J. Wang, and Z. Wang, "Two-stage WECC composite load modeling: A double deep *Q*-learning networks approach," *IEEE Trans. Smart Grid*, early access, Apr. 15, 2020, doi: [10.1109/TSG.2020.2988171.](http://dx.doi.org/10.1109/TSG.2020.2988171)
- <span id="page-9-16"></span>[19] E. Conti, V. Madhavan, F. P. Such, J. Lehman, K. Stanley, and J. Clune, "Improving exploration in evolution strategies for deep reinforcement learning via a population of novelty-seeking agents," in *Proc. Adv. Neural Inf. Process. Syst.*, Dec. 2018, pp. 5032–5043
- <span id="page-9-17"></span>[20] D. Wierstra, T. Schaul, T. Glasmachers, Y. Sun, J. Peters, and J. Schmidhuber, "Natural evolution strategies," *J. Mach. Learn. Res.*, vol. 15, no. 1, pp. 949–980, Mar. 2014.
- <span id="page-9-19"></span>[21] "The new aggregated distributed energy resources (DER\_A) model for transmission planning studies: 2019 update," Elect. Power Res. Inst., Palo Alto, CA, USA, Rep. 3002013498, 2019.
- <span id="page-9-20"></span>[22] Z. Ma, Z. Wang, Y. Wang, R. Diao, and D. Shi, "Mathematical representation of the WECC composite load model," *J. Mod. Power Syst. Clean Energy*, to be published.
- <span id="page-9-21"></span>[23] M. Yamada, W. Jitkrittum, L. Sigal, E. P. Xing, and M. Sugiyama. (2019). *High-Dimensional Feature Selection by Feature-Wise Kernelized Lasso*. [Online]. Available: https://arxiv.org/abs/1202.0515.
- <span id="page-9-22"></span>[24] S. Wang *et al.*, "A data-driven multi-agent autonomous voltage control framework using deep reinforcement learning," *IEEE Trans. Power Syst.*, early access, Apr. 23, 2020, doi: [10.1109/TPWRS.2020.2990179.](http://dx.doi.org/10.1109/TPWRS.2020.2990179)
- <span id="page-9-23"></span>[25] W. Kersting, *Distribution System Modeling and Analysis*. New York, NY, USA: CRC Press, 2011.
- <span id="page-9-24"></span>[26] J. D. Glover, M. S. Sarma, and T. J. Overbye, *Power System Analysis and Design*, 5th ed. Stamford, CT, USA: Cengage Learn., 2011.
- <span id="page-9-25"></span>[27] A. Hughes and B. Drury, *Electric Motors and Drives*, 4th ed. Amsterdam, The Netherlands: Elsevier, 2013.
- <span id="page-10-0"></span>[28] H. Wu and I. Dobson, "Analysis of induction motor cascading stall in a simple system based on the cascade model," *IEEE Trans. Power Syst.*, vol. 28, no. 3, pp. 3184–3193, Aug. 2013.
- <span id="page-10-1"></span>[29] D. C. Yu, H. Liu, H. Sun, S. Lu, and C. Mccarthy, "Protective device coordination enhancement for motor starting programs," *IEEE Trans Power Del.*, vol. 20, no. 1, pp. 535–537, Jan. 2005.
- <span id="page-10-2"></span>[30] A. B. Birchfield, T. Xu, K. M. Gegner, K. S. Shetye, and T. J. Overbye, "Grid structural characteristics as validation criteria for synthetic networks," *IEEE Trans. Power Syst.*, vol. 32, no. 4, pp. 3258–3265, Jul. 2017.
- <span id="page-10-3"></span>[31] C. M. Bishop, *Pattern Recognition and Machine Learning*. New York, NY, USA: Springer, 2009.
- <span id="page-10-4"></span>[32] R. D. Quint. (2015). *A Look Into Load Modeling: The Composite Load Model*. [Online]. Available: https://gig.lbl.gov/sites/all/files/6bquint-composite-load-model-data.pdf
- <span id="page-10-5"></span>[33] "Reliability guide: Parameterization of the DER\_A model," North Amer. Elect. Rel. Corporat., Atlanta, GA, USA, Rep., 2019.
- <span id="page-10-6"></span>[34] R. Abbassi, A. Abbassi, A. A. Heidari, and S. Mirjalili, "An efficient SALP swarm-inspired algorithm for parameters identification of photovoltaic cell models," *Energy Convers. Manag.*, vol. 179, pp. 362–372, Jan. 2019.
- <span id="page-10-7"></span>[35] V. François-Lavet, P. Henderson, R. Islam, M. G. Bellemare, and J. Pineau, "An introduction to deep reinforcement learning," *Found. Trends Mach. Learn.*, vol. 11, nos. 3–4, pp. 219–354, 2018.

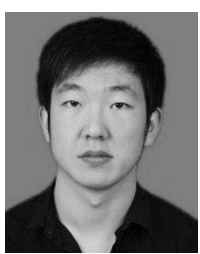

**Zixiao Ma** (Graduate Student Member, IEEE) received the B.S. degree in automation and the M.S. degree in control theory and control engineering from Northeastern University in 2014 and 2017, respectively. He is currently pursuing the Ph.D. degree with the Department of Electrical and Computer Engineering, Iowa State University, Ames, IA, USA. His research interests are focused on the power system load modeling, microgrids, nonlinear control, and model order reduction.

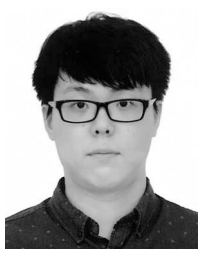

**Yuxuan Yuan** (Graduate Student Member, IEEE) received the B.S. degree in electrical and computer engineering from Iowa State University, Ames, IA, USA, in 2017, where he is currently pursuing the Ph.D. degree. His research interests include distribution system state estimation, synthetic networks, data analytics, and machine learning.

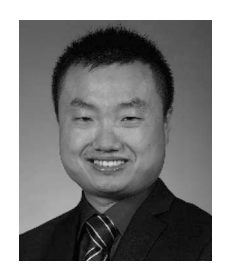

**Zhaoyu Wang** (Member, IEEE) received the B.S. and M.S. degrees in electrical engineering from Shanghai Jiaotong University in 2009 and 2012, respectively, and the M.S. and Ph.D. degrees in electrical and computer engineering from the Georgia Institute of Technology in 2012 and 2015, respectively. He is the Harpole-Pentair Assistant Professor with Iowa State University. He is the Principal Investigator for a multitude of projects focused on these topics and funded by the National Science Foundation, the Department of Energy, National

Laboratories, PSERC, and Iowa Energy Center. His research interests include power distribution systems and microgrids, particularly on their data analytics and optimization. He is the Secretary of IEEE Power and Energy Society (PES) Award Subcommittee, the Co-Vice Chair of PES Distribution System Operation and Planning Subcommittee, and the Vice Chair of PES Task Force on Advances in Natural Disaster Mitigation Methods. He is an Editor of the IEEE TRANSACTIONS ON POWER SYSTEMS, the IEEE TRANSACTIONS ON SMART GRID, IEEE PES LETTERS, and the IEEE OPEN ACCESS JOURNAL OF POWER AND ENERGY, and an Associate Editor of *IET Smart Grid*.

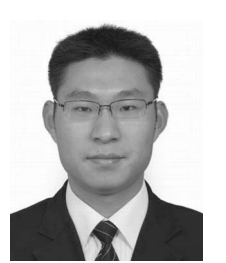

**Fankun Bu** (Graduate Student Member, IEEE) received the B.S. and M.S. degrees from North China Electric Power University, Baoding, China, in 2008 and 2013, respectively. He is currently pursuing the Ph.D. degree with the Department of Electrical and Computer Engineering, Iowa State University, Ames, IA, USA. From 2008 to 2010, he worked as a Commissioning Engineer for NARI Technology Company Ltd., Nanjing, China. From 2013 to 2017, he worked as an Electrical Engineer for State Grid Corporation of China, Nanjing. His

research interests include distribution system modeling, smart meter data analytics, renewable energy integration, and power system relaying.